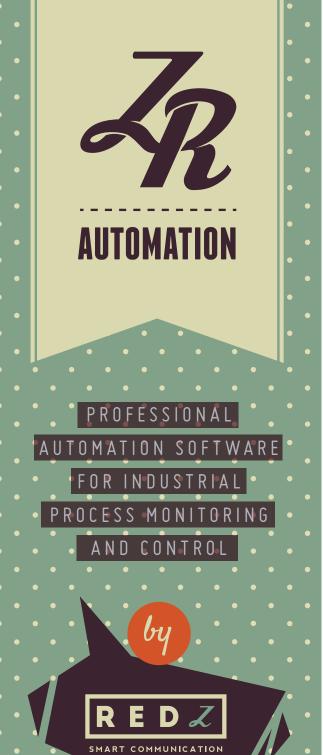

ZR Automation is a software which you can integrate automation process of control phases in manufacturing process and save time and human resources by monitoring and controlling; temperature, humidity, gas, relay state, motor state etc. ZR Automation software can also send SMS messages to the previously defined target phone numbers based on predefined alarm threshold and SMS texts.

ZR Automation software together with GPRS, 3G, 4G, and Radio (RF) modems that our company supplies, lets you accomplish; factory automation, environmental monitoring systems, monitoring and controlling of large fields, remote telemetry, small scale SCADA systems applications in a fast and easy way. ZR Automation software lets you read values of devices that are monitored and analyzed, visualize instantaneous values, store in a database and analyze as list values or graph in specific time intervals as well as export to MS Excel and PDF formats. The software is compatible with all sensors and control devices used in industry from different vendors thus it is not limited to be used with a specific brand of device. The software supports current operating systems Win10, Win8, Win7 or WinXP with both 64 Bit and 32 Bit versions. It comes in English and Turkish language options.

ZR Automation software is designed in modular format and available modules are:

- Read Data and Instantaneous Data Monitoring Module
- Device Registration and Configuration
- Detailed Data Analysis Module
- Alarm Management Module
- Settings Module

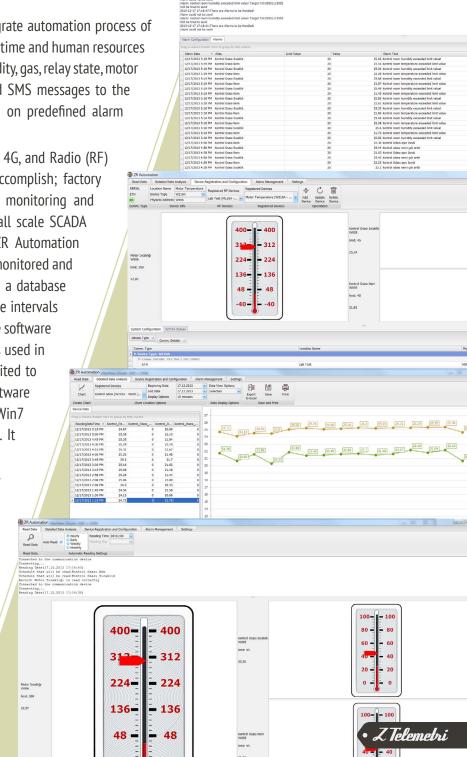

# MODULES

ZR Automation software designed in a modular format as ribbon pages. Each module has its own functionality and users may have one or more modules in their application depending on their license type.

## 01. Device registration and configuration

This module lets users to register the device which will be read with ZR Automation software and select the type of communication between the device and the software. Also user can choose the appropriate display item for the values that will be read after configuring the appropriate communication settings.

# 02. READ DATA AND INSTANTANEOUS DATA MONITORING MODULE

Once user has done the device registration with same communication configuration of your device, user can use this menu to manually and / or automatically read data. user can set the automated reading frequency in hourly, daily, weekly and monthly and user can follow the values instantaneously on the screen. User can use any of the serial connection, GPRS modem, RF radio modem or Ethernet network modem connections to read the data. All Digital and Analog inputs and outputs from Modbus devices can be monitored and controlled.

# 03. DETAILED DATA ANALYSIS MODULE

Once user has done the device registration with same communication configuration of your device, user can use this menu to manually and/or automatically read data. user can set the automated reading frequency in hourly, daily, weekly and monthly and user can follow the values instantaneously on the screen. User can use any of the serial connection, GPRS modem, RF radio modem or Ethernet network modem connections to read the data. All Digital and Analog inputs and outputs from Modbus devices can be monitored and controlled.

#### 04. ALARM MANAGEMENT MODULE

The ZR Automation software lets user to create one or more threshold values for the monitored values. User can determine the different message texts for these threshold values and send an SMS message to a certain person or people when threshold values are exceeded or dropped as an alarm. In this module all alarm situations can be displayed and new alarm conditions can be created. Different scenarios can be created to inform the users in addition to monitoring of the current process.

### 05. SETTINGS MODULE

User can choose English or Turkish language options for ZR Automation, perform software licensing and access information about the software version from this module.

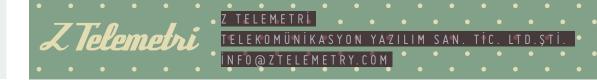